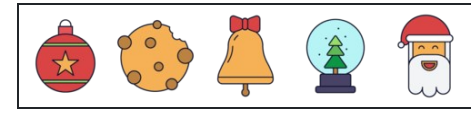

## नकारात्मक घातांक

नाम: िदनांक: ोर:  $(-8)^{(-1)} =$  $(-3)^0 =$  $4^2 =$  $2^2 = 3^2 =$  $4^0 =$  $(-8)^{(-2)} =$  $(-4)^2 =$  $(-8)^{(-1)} =$  $4^2 =$  $(-4)^0 =$  $4^0 =$  $(-6)^{(-2)} =$  $5^{(-2)} = 1^2 =$  $1^2 =$  $4^2 =$  $(-6)^{(-1)} =$  $5^2 =$  $2^0 = 2^0 =$ 

 $(-10)^2 =$  $(-2)^{(-2)} =$